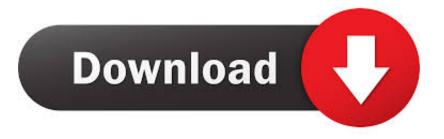

## For Mac Which Button To Close A App

| •••   | ≪    ≫ 💿 🔮                   | Xt Auryn (Meditation)   9:40 Eternell – Portals (Meditation) | l≣ Q, Search  |
|-------|------------------------------|--------------------------------------------------------------|---------------|
| < > ( | ∬ Music 0                    | Library For You Browse Radio Store                           |               |
|       | Purchase History             |                                                              |               |
|       | Most Recent Purchase         | 30 March 2018                                                | See All       |
|       |                              | Gift last sent on 19 Mar, 2018                               | Manage Gifts  |
|       |                              |                                                              |               |
|       |                              |                                                              |               |
|       | Settings                     |                                                              |               |
|       | Nickname                     | Timotfee                                                     | Edit Nickname |
|       | Reviews and Ratings          | 6                                                            | Manage        |
|       | Alert Me                     | 0                                                            | Manage        |
|       | Personalised Recommendations | On                                                           | Manage        |
|       | Subscriptions                | 3                                                            | • Manage      |
|       |                              |                                                              |               |
|       |                              | Reset all warnings for buying and downloading.               | Reset         |
|       |                              |                                                              | Done          |
|       |                              |                                                              | Control 1     |

For Mac Which Button To Close A App

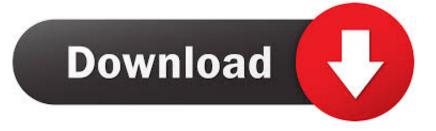

To do so, highlight the app you want to close, click the X button in the upper-left corner of the Activity Monitor window and then click the Force Quit button. With Force Quit, you receive no such such warning and may lose any unsaved changes.

- 1. which button closes the wordpad window
- 2. which button closes the ms word screen
- 3. which button to close in a suit

This opens the Force Quit Applications window, which provides a convenient list of all of your open applications, denoting any that are not responding.. Then again, if an app is not responding, you may have no other recourse than to use a bit of force to close it.

## which button closes the wordpad window

which button closes the wordpad window, which button closes the window, which button closes the ms word screen, which coat button to close, which button to close in a suit, which button is used to close the window, which button should be clicked to close the topic, which button to close, how to close a window with a button html, how to close open window with keyboard, how to close an open window using keyboard Free Product Key Code For Microsoft Office 2010 For Mac

We delete comments that violate our policy, which we encourage you to read Boom App Mac Crack

| ••• ≪    ↦ -○── 🧕     | X Auryn (Meditation)   9:40 Elemeli – Portals (Meditation) | -1:20 III Q, Search |
|-----------------------|------------------------------------------------------------|---------------------|
| K S Music 0           | Library For You Browse Radio Store                         |                     |
| Purchase History      |                                                            |                     |
|                       | rchase: 30 March 2018                                      | See All             |
|                       | Gilfts: Gift last sent on 19 Mar, 2018                     | Manage Gifts        |
|                       |                                                            |                     |
| Settings              |                                                            |                     |
|                       |                                                            |                     |
|                       | kname: Timoffee                                            | Edit Nickname       |
| Reviews and           | Hatings: 6<br>Jert Me: 0                                   | Manage<br>Manage    |
| Personalised Recommen |                                                            | Manage              |
|                       | iptions: 3                                                 | Manage              |
|                       | phone. U                                                   | Thursday.           |
|                       | Reset all warnings for buying and downloading.             |                     |
|                       | a mean of the orige on any organize sector manufily.       | Reset               |
|                       |                                                            | Done                |
|                       |                                                            |                     |

Dragon Ball Z Budokai Tenkaichi Tag Team Psp Download Ita

which button closes the ms word screen

Mac Os Sierra Iso Download For Vmware

Dock For an app whose icon you have parked in the Dock, you can right-click on the icon and hit the Option key. <u>Sonoma State</u> <u>Wine Business Program</u>

## which button to close in a suit

Free Nana Music Download

I will close with a warning: when you choose to quit an app normally, you will likely get a warning asking you to confirm your intentions.. With the Option key pressed, the Quit menu item turns into Force Quit Click the Apple icon in the upper-left corner and choose Force Quit.. Activity Monitor If you are using the Activity Monitor to see how much system resources a sluggish or unresponsive app is consuming, you can Force Quit the app from right within the Activity Monitor. e828bfe731 Moshi Monsters Katsuma Unleashed Booklet

e828bfe731

Muat Turun Borang Be 2017 English Apk Games Games